Defines an Identity and Access Management (IAM) policy. It is used to specify access control policies for Cloud Platform resources.

A Policy consists of a list of bindings. A binding binds a list of members to a role, where the members can be user accounts, Google groups, Google domains, and service accounts. A role is a named list of permissions defined by IAM.

## **JSON Example**

**YAML Example**

For a description of IAM and its features, see the IAM developer's guide [\(https://cloud.google.com/iam/docs\)](https://cloud.google.com/iam/docs).

## JSON representation

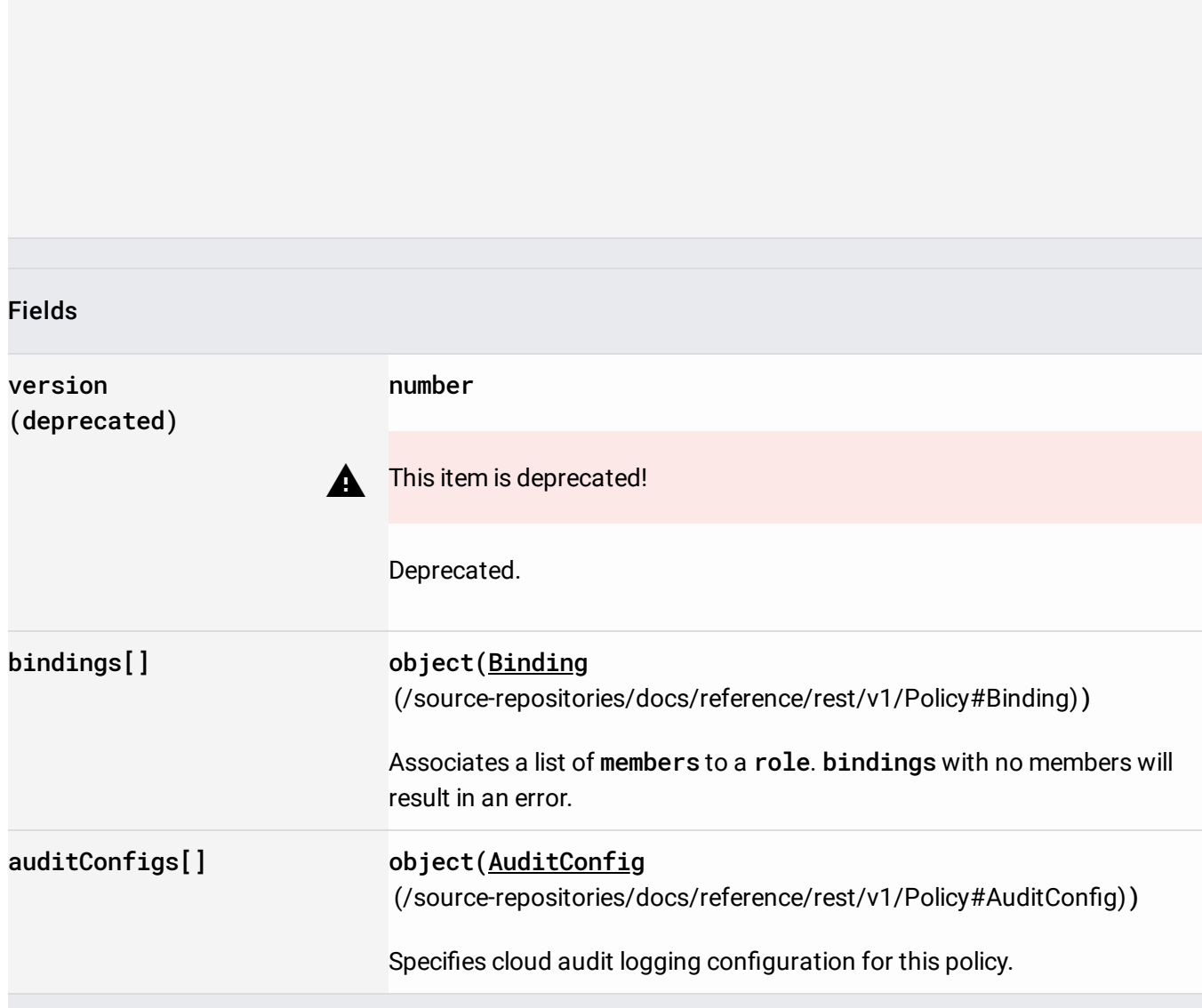

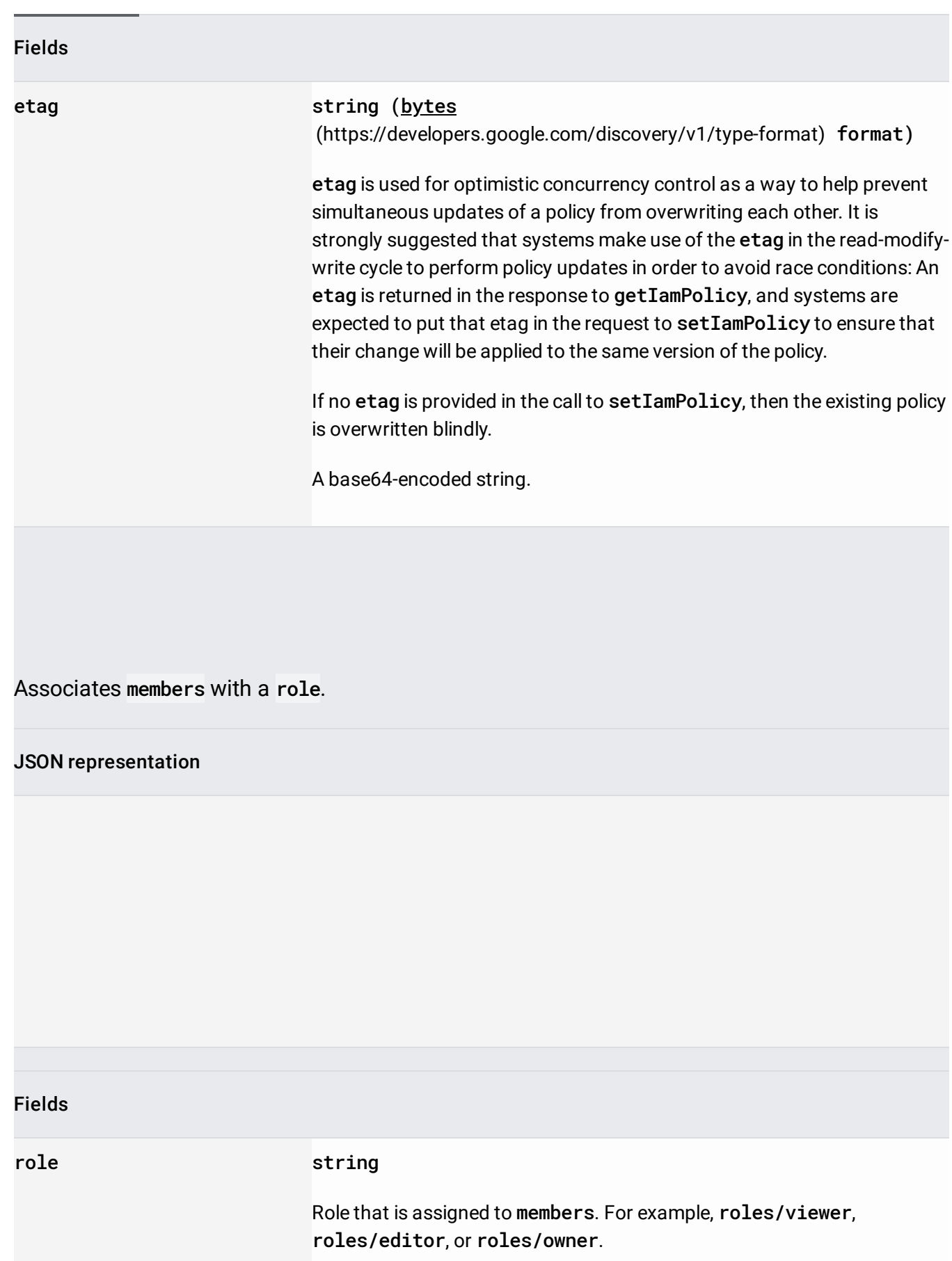

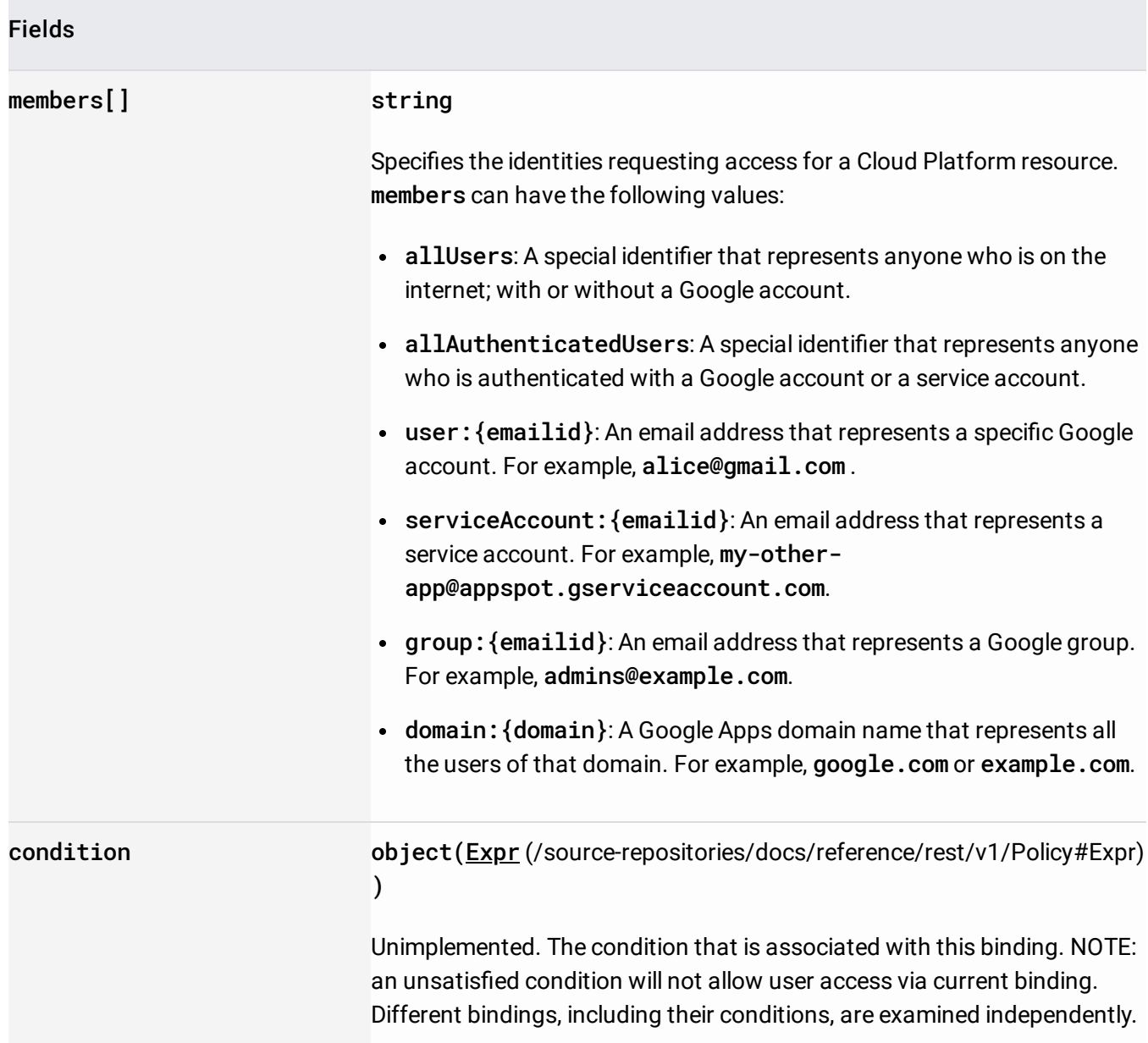

Represents an expression text. Example:

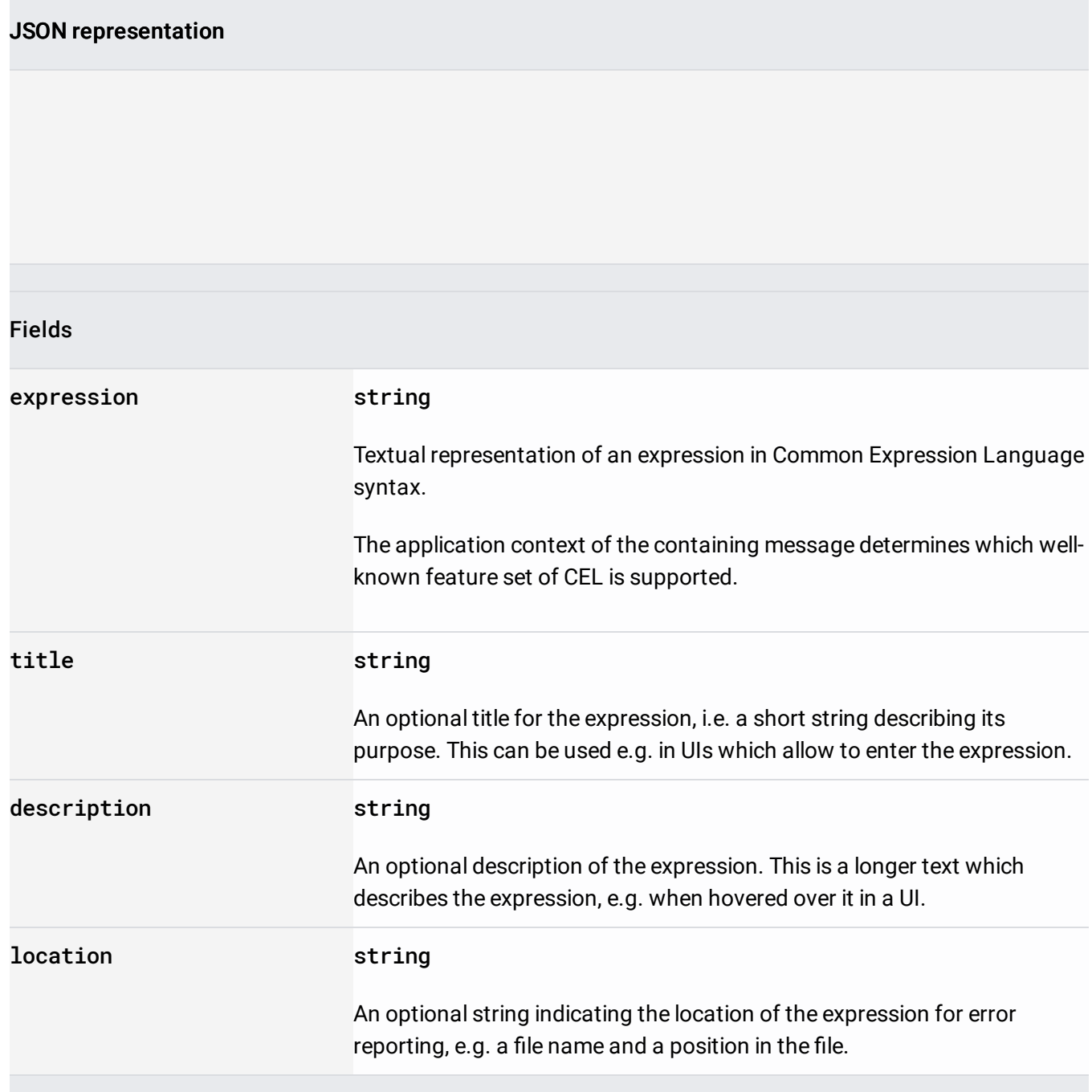

Specifies the audit configuration for a service. The configuration determines which permission types are logged, and what identities, if any, are exempted from logging. An AuditConfig must have one or more AuditLogConfigs.

If there are AuditConfigs for both allServices and a specific service, the union of the two AuditConfigs is used for that service: the log\_types specified in each AuditConfig are enabled, and the exemptedMembers in each AuditLogConfig are exempted.

Example Policy with multiple AuditConfigs:

For fooservice, this policy enables DATA\_READ, DATA\_WRITE and ADMIN\_READ logging. It also exempts foo@gmail.com [\(mailto:foo@gmail.com\)](mailto:foo@gmail.com) from DATA\_READ logging, and bar@gmail.com [\(mailto:bar@gmail.com\)](mailto:bar@gmail.com) from DATA\_WRITE logging.

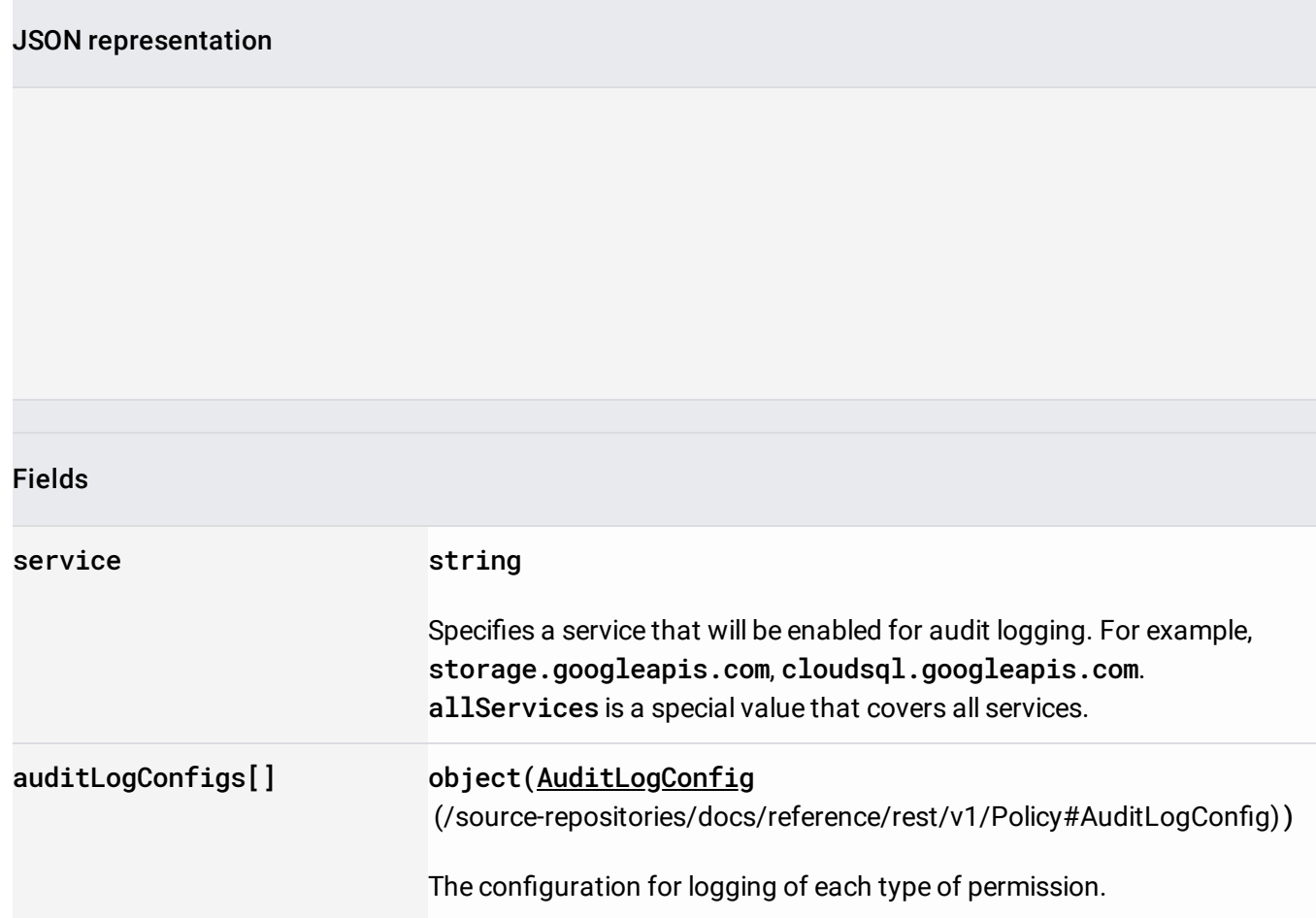

Provides the configuration for logging a type of permissions. Example:

This enables 'DATA\_READ' and 'DATA\_WRITE' logging, while exempting foo@gmail.com [\(mailto:foo@gmail.com\)](mailto:foo@gmail.com) from DATA\_READ logging.

## JSON representation

## Fields

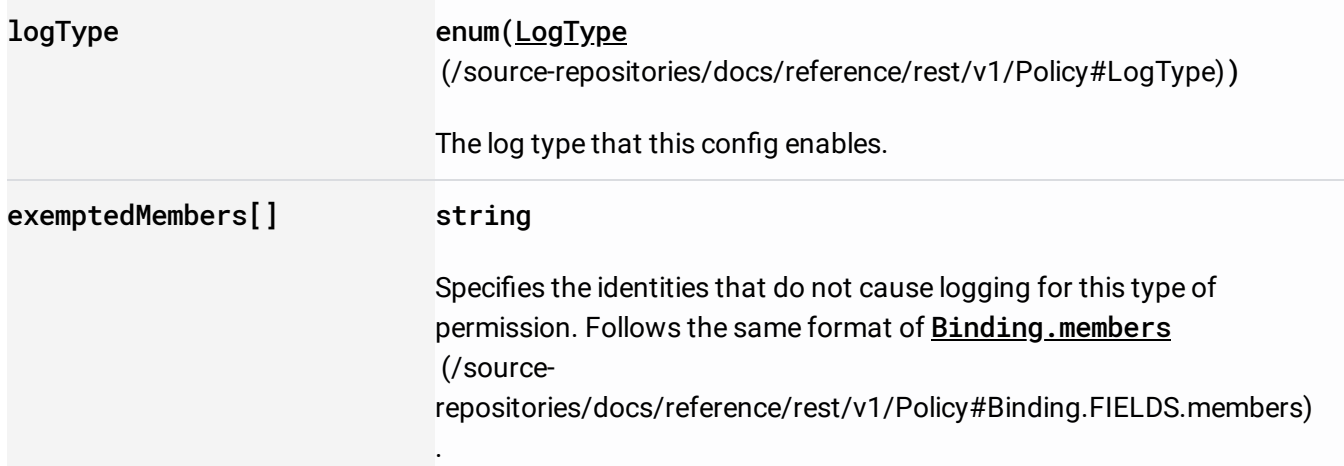

The list of valid permission types for which logging can be configured. Admin writes are always logged, and are not configurable.

Enums

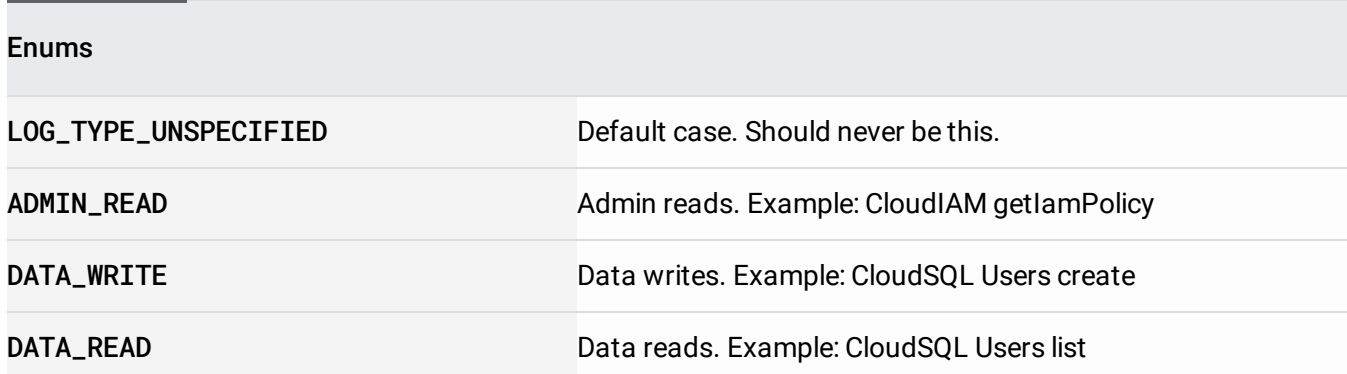